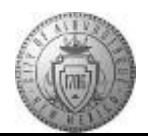

## **TM-02.1 CABQ - Adding Manager Comments**

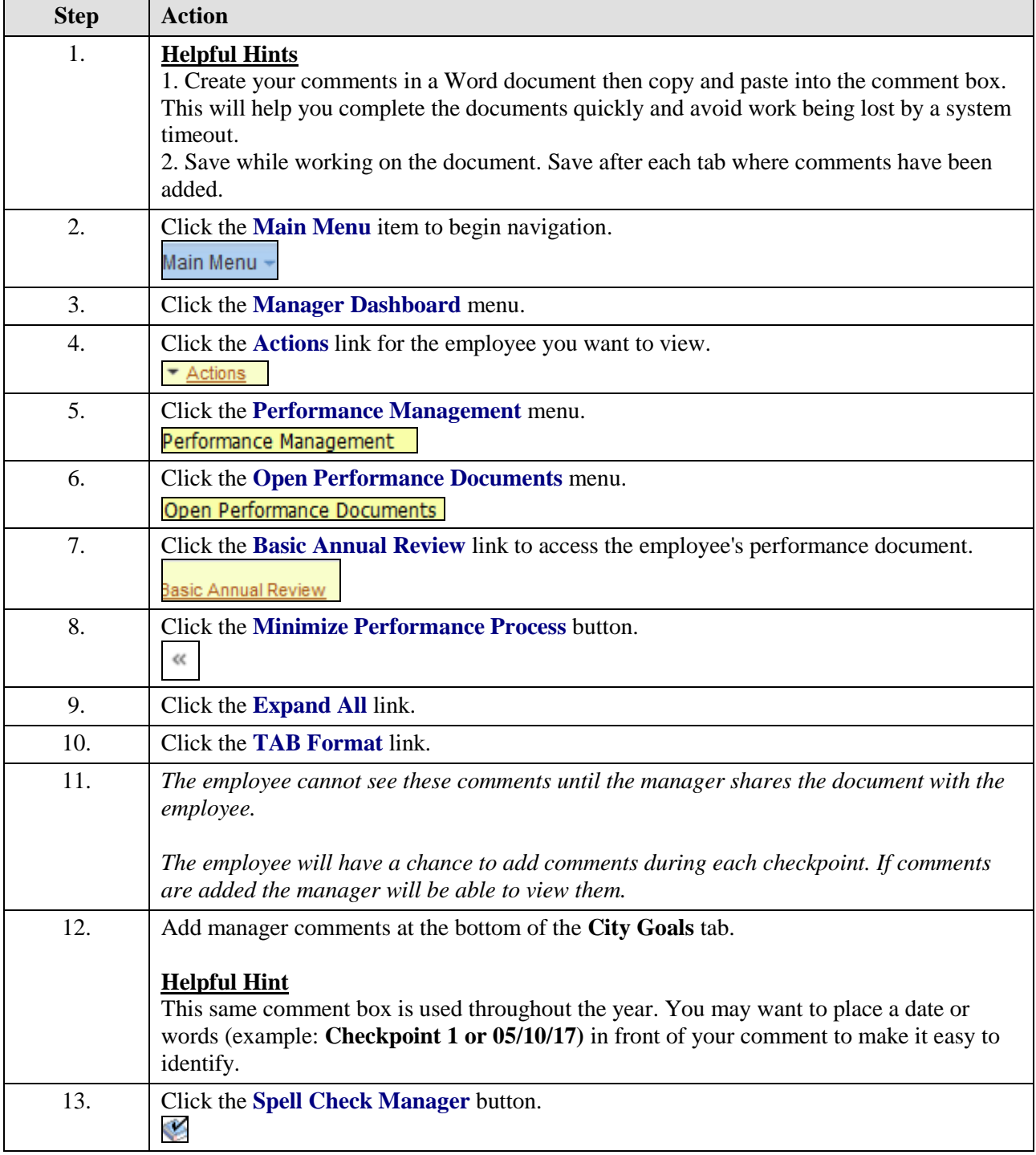

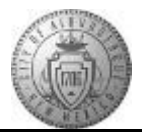

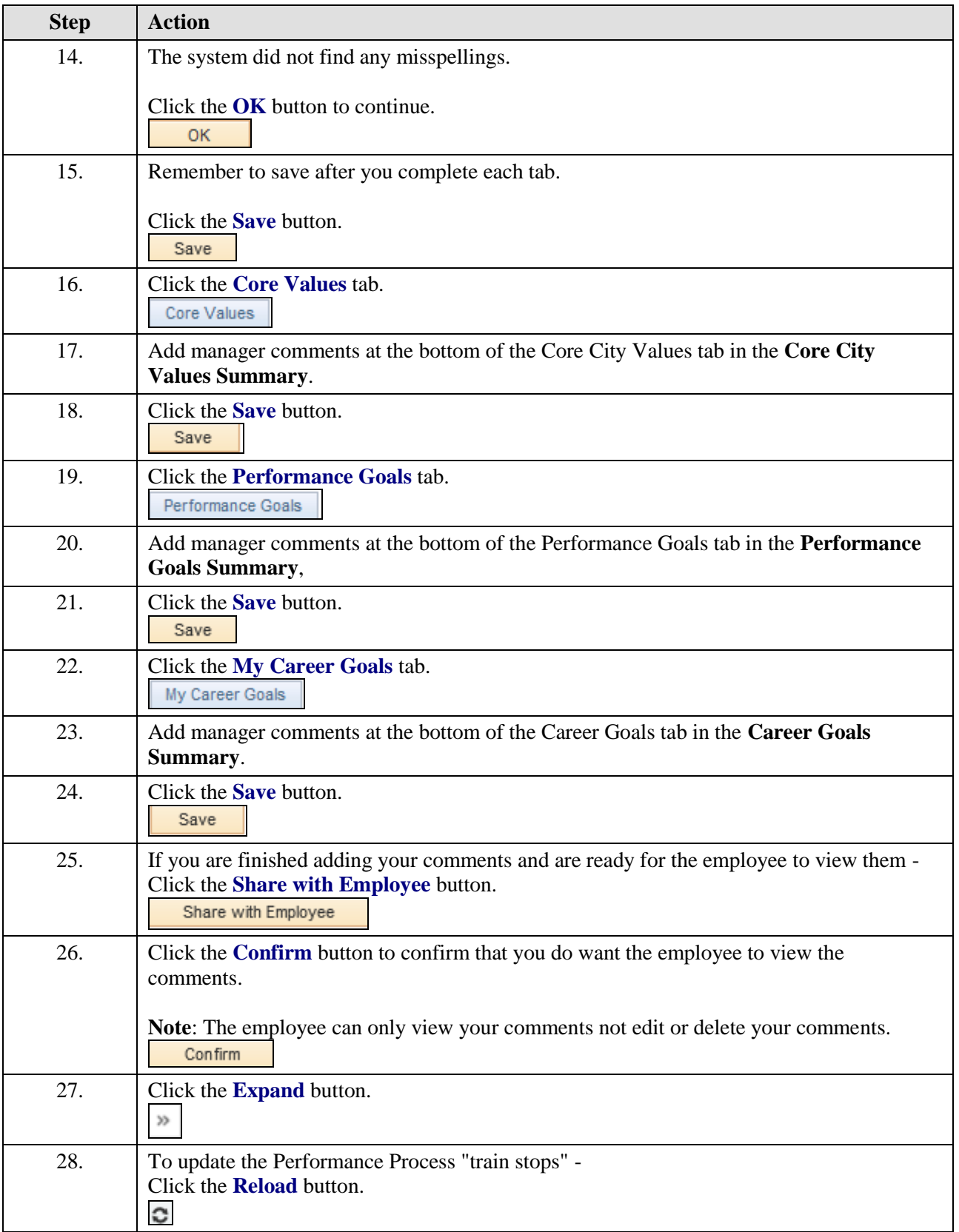

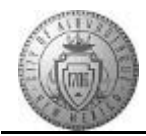

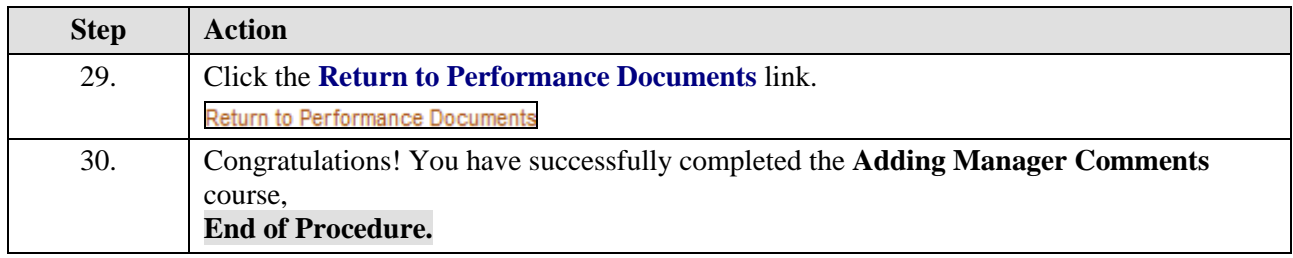